## SAP ABAP table VV T591A V2 {Generated Table for View}

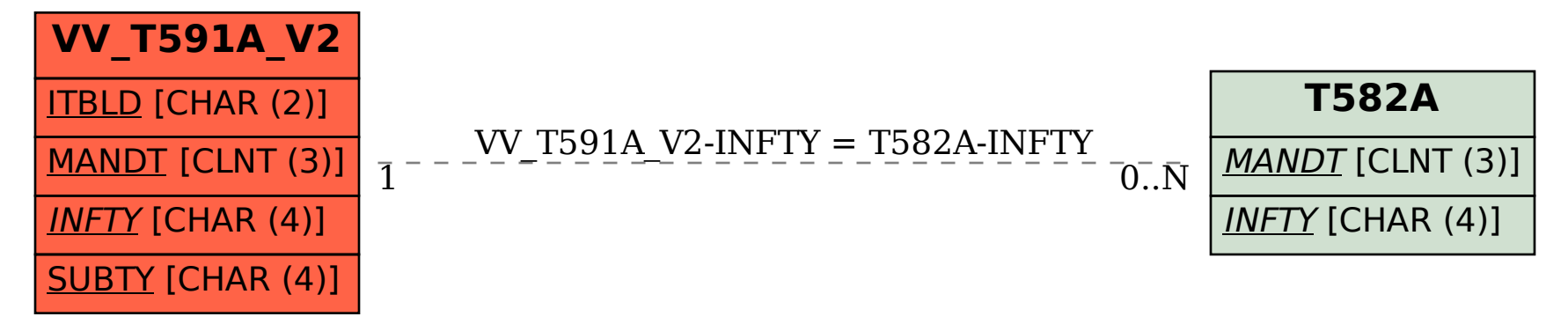